## <<Photoshop CS/Dreamwe>>

<<Photoshop CS/Dreamweaver MX2004/Flash MX2004/Fireworks MX2004

- 13 ISBN 9787500663324
- 10 ISBN 7500663323

出版时间:2005-9

页数:432

PDF

http://www.tushu007.com

# <<Photoshop CS/Dreamwe>>

Photoshop CS, Dreamweaver MX 2004, Flash MX 2004, Fireworks MX 2004

 $2004$ 

# <<Photoshop CS/Dreamwe>>

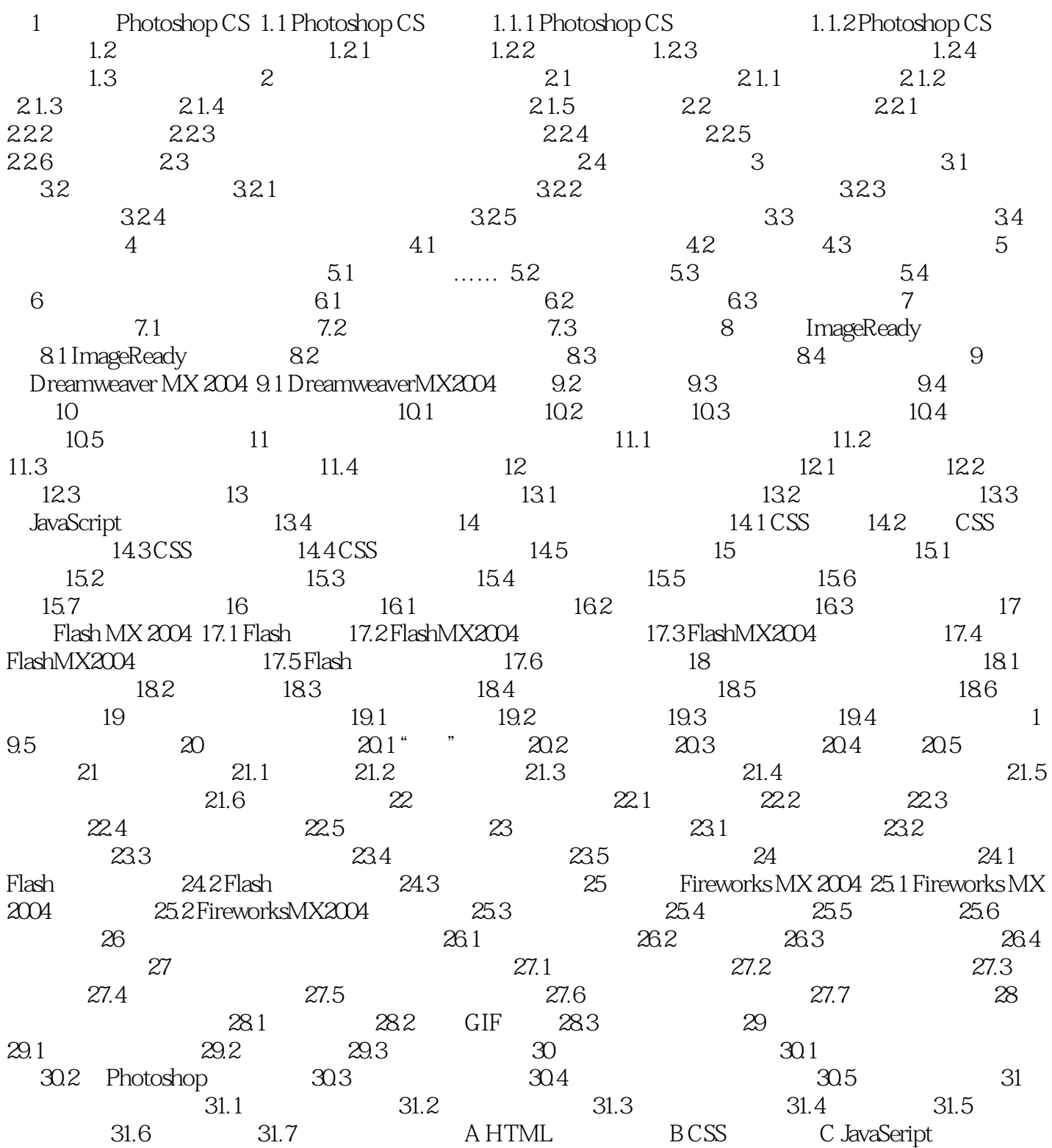

<<Photoshop CS/Dreamwe>>

Photoshop CS/Dreamweaver MX 2004 /Flash MX 2004\Fireworks MX 2004

Photoshop CS/Dreamweaver MX 2004 /Flash MX 2004 Fireworks MX 2004 Photoshop, Dreamweaver, Flash, Fireworks

Dreamweaver CS5 Flash CS5 Photoshop CS5

DVD 1

# <<Photoshop CS/Dreamwe>>

本站所提供下载的PDF图书仅提供预览和简介,请支持正版图书。

更多资源请访问:http://www.tushu007.com